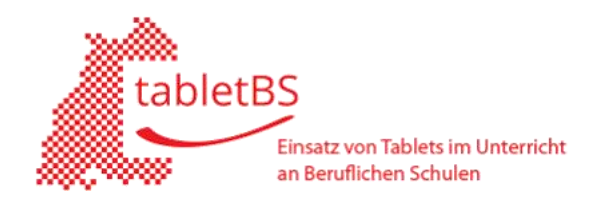

Eduard-Breuninger-Schule Backnang (Kaufmännische Schule)

# Nutzungsordnung "pädagogisches Netz - Erweiterung" TABLET-Schulversuch am Wirtschaftsgymnasium

Im Rahmen des Projekts "Tablets im Unterricht" erhalten die betroffenen Schülerinnen und Schüler ein schuleigenes Tablet zur Nutzung im und außerhalb des Unterrichts.

## **Allgemeine Rahmenbedingungen**

Für die Nutzung der Geräte werden folgende Vereinbarungen getroffen:

#### **1. Gegenstand**

Die nachfolgenden Regelungen erweitern die bestehende Nutzungsordnung der Schule zur Nutzung des pädagogischen Netzes um den Einsatz mobiler, schuleigener Geräte (z. B. Tablets) im Unterricht sowie der Nutzung dieser Geräte durch die Schülerinnen und Schüler außerhalb des Unterrichts (z. B. zu Hause). Von dieser Regelung ausdrücklich ausgenommen sind die privaten mobilen Geräte der Schülerinnen und Schüler.

#### **2. Voraussetzungen für die Nutzung**

Grundsätzliche Voraussetzung für die Nutzung der mobilen Geräte ist die Einhaltung der bisherigen Regelungen "Nutzungsordnung pädagogisches Netz". Insbesondere erklären sich die Schülerinnen und Schüler einverstanden, dass die Ausführungen zu folgenden Themen: **Datenschutz und Datensicherheit, Passwörter, Nutzung von Informationen aus dem Internet, Verbotene Nutzungen, Eingriffe in die Hard- und Softwareinstallation, Schutz der Geräte** auch bei der Nutzung der mobilen Geräte außerhalb des Unterrichts eingehalten werden.

#### **3. Allgemeine Regeln für die Nutzung**

#### **3.1. Benutzerdaten (Accounts)**

- Die Nutzung einer privaten **Apple ID** ist erlaubt.
- Die Nutzung der gerätespezifischen Apple ID (siehe Anlage: Angaben zu den ausgeliehenen Geräten) darf nur genutzt werden, wenn die Nutzung im Zusammenhang mit dem Unterricht an der Schule steht.

#### **3.2. Geräte**

- Jede Schülerin bzw. jeder Schüler trägt die Verantwortung für ihr/sein Gerät. Diese Verantwortung kann nicht auf andere übertragen werden.
- Tablets dürfen grundsätzlich nicht an Dritte weitergegeben werden.
- Das Tablet darf nur für unterrichtliche Zwecke genutzt werden.
- Jede Schülerin bzw. jeder Schüler ist jederzeit für die sichere Aufbewahrung ihres/seines Tablets verantwortlich.
- Jede Schülerin und jeder Schüler geht sorgsam mit dem Gerät um und achtet insbesondere darauf, dass der Akku vor Schulbeginn geladen ist.
- Die Kopfhörer sind immer mitzubringen.

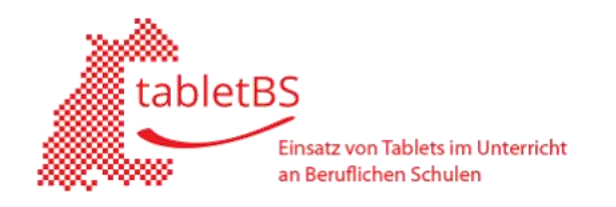

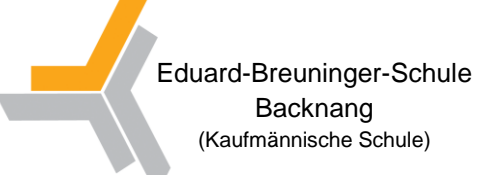

#### **3.3. WLAN Nutzung an der Schule**

Der drahtlose Zugang zum Schulnetz / Internet an der Schule verlangt eine angemessene und maßvolle Nutzung, insbesondere untersagt ist:

- die Beeinträchtigung des Netzbetriebes durch ungezielte und übermäßige Verbreitung von Daten bzw. durch unsachgemäßen Einsatz von Hard- und Software.
- die unangemessene Beeinträchtigung des Datenverkehrs anderer Nutzer.
- jede Art des Mithörens oder Protokollierens von fremden Datenübertragungen, des unberechtigten Zugriffs auf fremde Datenbestände oder der unberechtigte Zugang zu fremden Rechnern.
- die Verwendung fremder bzw. falscher Namen oder die Manipulation von Informationen im Netz.

## **3.4. Regeln für die unterrichtliche Nutzung (inkl. Unterrichtsvorbereitung und Unterrichtsnachbereitung)**

- Es gilt grundsätzlich die Hausordnung der Schule.
- Die geltenden rechtlichen Bestimmungen, insbesondere des Urheberrechtes und des Datenschutzes werden eingehalten (siehe <http://lehrerfortbildung-bw.de/sueb/recht/> und http://lehrerfortbildungbw.de/sueb/urda/daten/checkl/aufnahme/).
- Die Lehrkraft kann jederzeit ein Tablet kontrollieren. Browser- und App-Verlauf dürfen nicht gelöscht werden.
- Die Foto-, Audio- und Videofunktionalität darf nur dann im Unterricht genutzt werden, wenn folgende Rahmenbedingungen eingehalten werden:
	- o Foto-, Audio- und Videoaufnahmen dürfen nur mit Erlaubnis der Lehrkraft sowie mit Einwilligung der Betroffenen gemacht werden.
	- o Die Aufnahmen dürfen nur innerhalb des Unterrichts genutzt werden. Die Aufnahmen sind nach Abschluss des Arbeitsauftrages zu löschen.
	- o Aufnahmen, die im Unterricht gemacht wurden, dürfen grundsätzlich nicht Dritten gezeigt, an Dritte weitergegeben oder im Internet veröffentlicht werden.
	- o Die Aufnahmen dienen nicht zur Leistungsmessung.

#### **4. Informationspflicht**

Defekte am Gerät, festgestellte Störungen, Missbrauch durch Dritte sind unverzüglich der betreuenden bzw. zuständigen Lehrkraft zu melden.

#### **5. Haftung**

Die Schülerin/der Schüler trägt die volle Verantwortung für das Tablet (einwandfreier Zustand, Funktionsfähigkeit). Im Schadensfall (Schaden, Verlust, Diebstahl) kann – nach Prüfung durch die Schule und ggf. durch die Versicherung – ein Eigenbeitrag in Höhe des Zeitwerts des Gerätes erhoben werden. Im Falle vorsätzlicher oder grob fahrlässiger Beschädigung ist die gesamte Schadenssumme zu tragen.

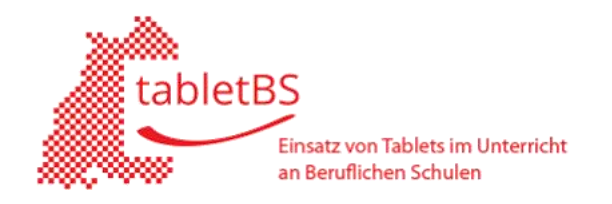

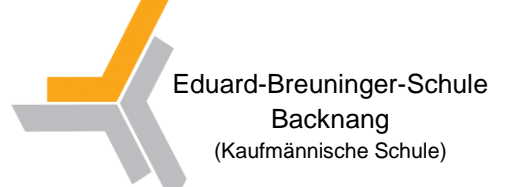

## **Schulspezifische Regelungen**

#### **6. Zugangsdaten**

#### **6.1. WLAN Zugang**

Die Authentifizierung erfolgt bei individualisierten schuleigenen Tablets über den persönlichen Schul-Account.

#### **6.2. App Store Accounts**

Die Nutzung der gerätespezifischen Apple ID (siehe Anlage: Angaben zu den ausgeliehenen Geräten) darf nur genutzt werden, wenn die Nutzung im Zusammenhang mit dem Unterricht an der Schule steht.

#### **7. Regeln für die Nutzung**

#### **7.1. Geräte**

- Jede Schülerin und jeder Schüler geht sorgsam mit dem Gerät um und achtet insbesondere darauf, dass der Akku vor Schulbeginn geladen ist.
- Die Kopfhörer sind immer mitzubringen.

## **7.2. Regeln für die unterrichtliche Nutzung (inkl. Unterrichtsvorbereitung und Unterrichtsnachbereitung)**

- Tablets im Unterricht dürfen nur dann genutzt werden, wenn es die Lehrkraft erlaubt (sonst sind sie in der Tasche aufzubewahren).
- Die Lehrkraft kann jederzeit ein Tablet kontrollieren. Browser- und App-Verlauf dürfen nicht gelöscht werden.
- Der Lautsprecher ist grundsätzlich ausgeschaltet.

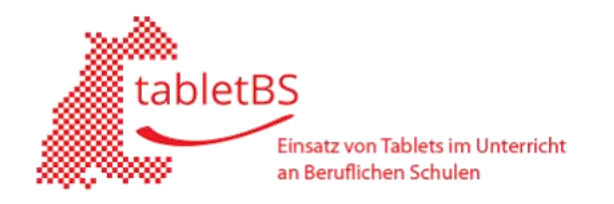

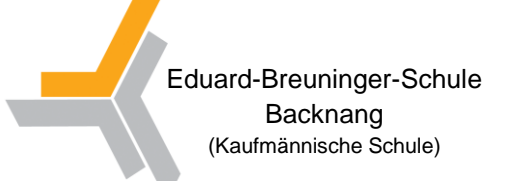

#### **Einwilligung / Erklärung**

#### 1) Nutzungsordnung "mobile Geräte"

Am \_\_\_\_\_\_\_\_\_\_\_\_\_ wurde ich in die Nutzungsordnung zur Computer- und Internet-Nutzung sowie in die Erweiterung der Nutzungsordnung für mobile Geräte eingewiesen.

Mit den festgelegten Regeln bin ich einverstanden. Mir ist bekannt, dass die Schule den Datenverkehr in der Schule protokolliert und durch Stichproben überprüfen kann. Sollte ich gegen die Nutzungsregeln verstoßen, verliere ich meine Nutzungsberechtigung und muss mit den entsprechenden Maßnahmen rechnen. Bei Verstoß gegen gesetzliche Bestimmungen sind weitere zivil- oder strafrechtliche Folgen nicht auszuschließen.

#### **2) Rückgabe der Geräte**

Ich verpflichte mich, das Gerät sowie jegliches mir ausgeliehenes Zubehör nach dem Projekteinsatz in ordnungsgemäßem Zustand vollständig bei dem/der Klassenlehrer/in wieder abzugeben.

*WGF 11/3*

Klasse Name der Schülerin / des Schülers (in Druckbuchstaben)

Ort / Datum Unterschrift der Schülerin / des Schülers

Ort / Datum Unterschrift der Eltern / Erziehungsberechtigten

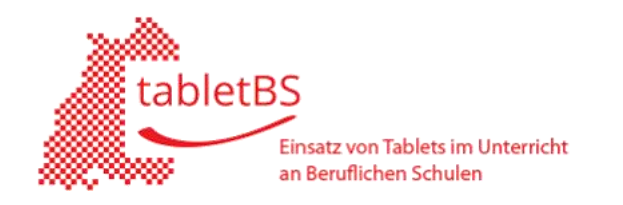

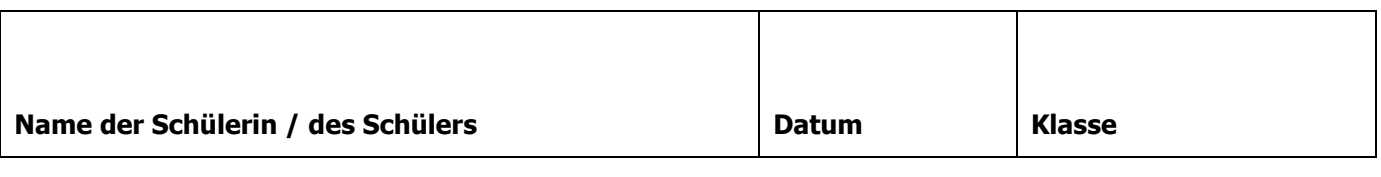

### **Angaben zu den ausgeliehenen Geräten**

Folgende Hardware wurde der Schülerin / dem Schüler ausgehändigt.

Modell Apple iPad 9,7'' mit Original Apple-Stift (inkl. Schutzkäppchen sowie Ladeadapter und Ersatzspitze)

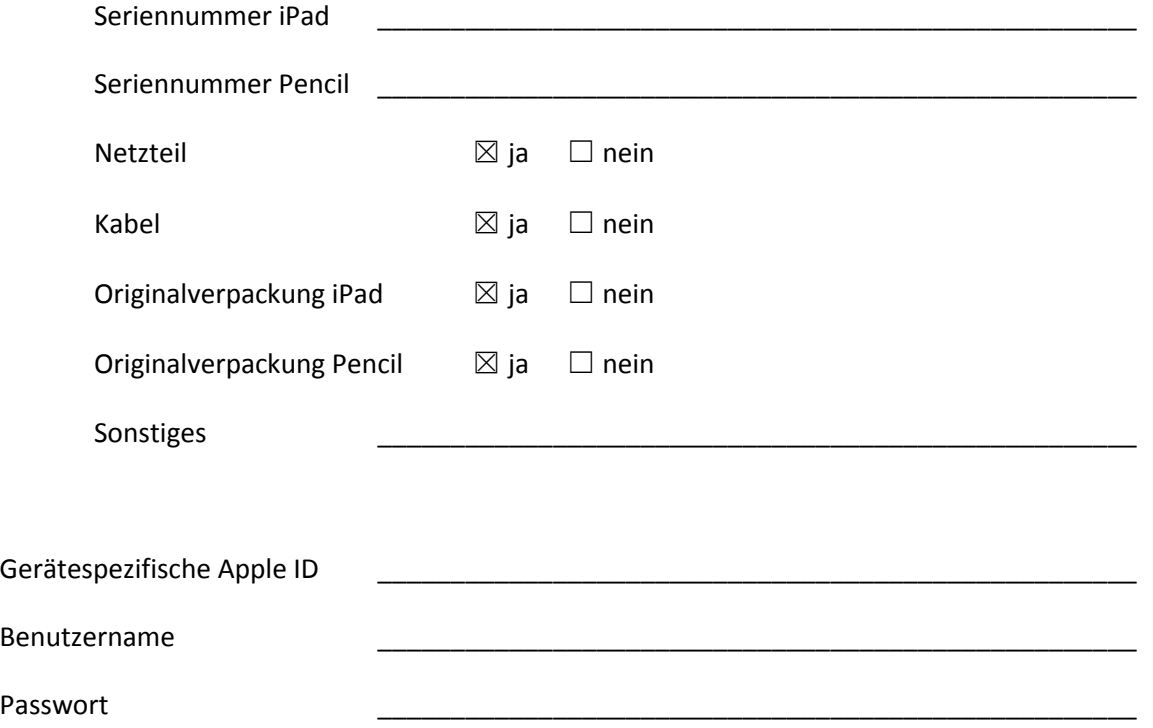

Hinweis: Über diesen Zugang dürfen nur kostenlose Anwendungen vom Apple Store heruntergeladen werden, die im Zusammenhang mit dem Unterricht an der Schule stehen.